**Devart ODBC Driver For Stripe +ключ Скачать бесплатно For Windows**

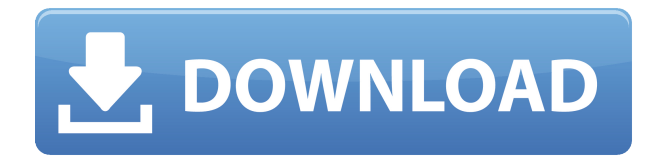

**Devart ODBC Driver For Stripe Crack+**

## - 64-разрядный драйвер ODBC для Microsoft® SQL Server®, DB2® SQL Anywhere и Oracle® -

odbc32.dll и odbc64.dll - Драйвер ODBC для MySql - 5.6.4 odbcad32.dll и odbcad64.dll - Драйвер ODBC для PostgreSQL - 8.4.1 - odbcpg41.dll и odbcpg61.dll - Драйвер ODBC для Firebird - 3.0.3 - odbcfb3.dll и odbcfb41.dll - Драйвер ODBC для InterBase -

8.0.1 - odbcib.dll и odbcib.dll - Драйвер ODBC для Interbase - 9.0.2 - odbcib32.dll и odbcib64.dll - Драйвер ODBC для MSSQL Server - 8.0.6 - ODBC-0045-B odbcmss86.dll и odbcmss64.dll - Драйвер ODBC для SQLServer- 8.0.5-

ODBC- 0065-B odbcsqlsrv.dll и odbcsqlsrv64.dll - Драйвер ODBC для Sybase- 8.0.2- ODBC-0049-B - odbcsa2.dll и odbcsa64.dll - Драйвер ODBC для SQLite - 1.0 - odbcsqlite.dll - Драйвер ODBC для Teradata - 10.0.1 odbcteradata10.dll -

Драйвер ODBC для MongoDB - 3.4.3 odbcmono3.dll - Драйвер ODBC для SAP ASE 15.0 Beta 2 odbcSap15.dll - Драйвер ODBC для подключения к открытой базе данных (ODBC) - 1.0.1 - odbcodbc100.dll - Драйвер ODBC для

DB2-7.1.1 odbcdb211.dll - Драйвер ODBC для MySQL - 5.0.3 odbcmysql5.dll - Драйвер ODBC для MS SQL Server 2000-8.0.760 odbcsrvr080.dll

**Devart ODBC Driver For Stripe Crack + With License**

Драйвер Devart.ODBC.DA для драйвера ADO.Net Odbc на  $C#$  — это мощный и простой в использовании инструмент подключения к базе данных для приложений .NET. Он

**Code X64**

предоставляет набор функций, таких как составные типы данных, массовое копирование данных в базу данных и из нее, драйверы для SQL Server 2000, MySQL, PostgreSQL, ODBC, AS/400 и Oracle. SAP-клиент для приложений .NET:

Если вы решите использовать SAP Client, лучше всего использовать исходный код, доступный на Github. Кроме того, в некоторых случаях можно настроить драйвер Postgres ODBC (PDB) в системе Microsoft.NET.

Подводя итог, можно сказать, что следующие инструменты могут быть полезны. Важно отметить, что в некоторых случаях точность конвертации зависит от конвертируемых данных, а также от скорости процесса

конвертации. Однако идеального решения не существует. Использованная литература: ПерегрузкаODBC: OverloadODBC — это мощный драйвер ODBC с открытым исходным кодом для .NET с полной поддержкой всех

подключений ODBC, обновлений драйверов и проблем. Его модульная архитектура и возможность работы в качестве клиента, сервера или агента делают OverloadODBC подходящим для широкого круга приложений.

Разработчиком драйвера .NET ODBC для .NET является OVERLOAD DATABASE. Деварт: Драйвер Devart ODBC для ADO.NET Драйвер Odbc на  $C#$  — это мощный и простой в использовании инструмент подключения к базе

данных для приложений .NET. Он предоставляет набор функций, таких как составные типы данных, массовое копирование данных в базу данных и из нее, драйверы для SQL Server 2000, MySQL, PostgreSQL, ODBC, AS/400 и Oracle. SAP-клиент для приложений .NET: Если вы решите использовать SAP Client, лучше всего использовать исходный код, доступный на Github. Кроме того, в некоторых случаях можно настроить драйвер Postgres

ODBC (PDB) в системе Microsoft.NET. А: Я бы посоветовал вам использовать ODBC в базе данных Apache Derby или Apache H2, которая бесплатна и доступна как 1eaed4ebc0

Драйвер Devart ODBC для Stripe, драйвер ODBC, выглядит как простой драйвер SQL. По умолчанию он создает ключи клиента и хоста после установки, чтобы защитить ваши соединения. Более

**Devart ODBC Driver For Stripe Crack+ Torrent**

того, он создает и выполняет SQLзапросы на лету и подключается к вебсервису через HTTPS. Однако, к сожалению, хотя он и поддерживает базовые функции, такие как SELECT, UPDATE и DELETE, ему не хватает сложных

операторов. Devart ODBC Driver for Stripe Connect to Stripe простой драйвер SQL, который поддерживает основные запросы, такие как SELECT, UPDATE и DELETE. Однако, к сожалению, в нем отсутствуют сложные операторы.

Devart ODBC Driver for Stripe предназначен для использования с популярными приложениями Microsoft Office, такими как Excel и Excel Online; однако Devart ODBC Driver for Stripe совместим с большинством других приложений Microsoft

Office. Devart ODBC Driver for Stripe доступен в трех различных версиях: платной, коммерческой и оценочной. Кроме того, Devart ODBC Driver for Stripe — это очень легкий и стабильный инструмент с

большим количеством программного обеспечения. Подводя итог, можно сказать, что Devart ODBC Driver for Stripe — это подходящий инструмент для удаленного обмена данными между Excel и веб-платформой. Он совместим с большим

количеством платформ и может успешно использоваться со многими популярными инструментами. Вопрос: ActionView::MissingTe mplate, когда я использую refresh partial path Я

новичок в Ruby on Rails и использую rails 4.2.3 в Windows 10. Раньше я применял refresh partial path в своем приложении, но вдруг, когда я выполнил следующую команду: начало пряжи -м Я получил ошибку actionview::MissingTem

plate, но был уверен, что этот код работает в моем приложении. Я не делал никаких пользовательских изменений в приложении. А: Вот как работает refresh partial path(). Он отображает отсутствующие шаблоны из

определенной позиции элемента на вашей странице. Это означает, что когда вы запускаете один из ваших серверов приложений, он будет отображать партиал в этой позиции перед визуализацией в браузере. В вашем случае вы видите эту

ошибку только в том случае, если ваш частичный отсутствовал, потому что элемент уже был отображен в браузере. Вот почему ваш код не отображается в вашем приложении. Возможно, вы захотите переместить

## свой код с загрузки страницы на вызов метода. Бывший: refresh\_partial\_path («отсутствует») Если он возвращается

**What's New in the Devart ODBC Driver For Stripe?**

Драйвер ODBC для Stripe — это драйвер

ODBC с открытым исходным кодом, который позволяет вам подключаться к вашим учетным записям Stripe и использовать Stripe API. Он обеспечивает простой доступ к данным вашей учетной записи, чтобы вы могли

создавать, запускать и тестировать свое приложение. Devart ODBC Driver for Stripe Особенности: Подключитесь к API платформы Stripe (подробности см. в документации API платформы) Доступ к вашим учетным записям Stripe

Подключайтесь к другим учетным записям, используя сложные JOIN, условия WHERE, подзапросы и операторы GROUP. Включить сложные запросы Запуск операторов SQL в API платформы, таких как SELECT, INSERT,

UPDATE и DELETE. Фиксация, откат и прерывание транзакций базы данных В чем уникальность Devart Driver for Stripe: Автоматически подключается к вашей учетной записи Stripe, не требуя имени пользователя и

пароля. Использует HTML-форму для создания соединения Stripe API с вашей учетной записью. Эта форма полностью удобна для пользователя, поэтому вы можете создать подключение к учетной записи, просто заполнив

несколько полей. Не требует платной подписки Devart Административные пункты: Установка: Драйверы ODBC можно загрузить по соответствующей ссылке на странице загрузки программного обеспечения Devart.

ЗАПУСК КОМПИЛЯЦИИ: Вы должны скомпилировать этот драйвер для вашей конкретной платформы. Драйвер Devart ODBC для Stripe в действии: Чтобы продемонстрировать функциональность

Devart ODBC Driver for Stripe, мы подключимся к нашей учетной записи Stripe с помощью простой веб-страницы. Шаг 1. Установка драйвера Devart ODBC для Stripe Установите драйвер Devart ODBC для Stripe, который можно загрузить в

виде исполняемого файла. Для системы Microsoft Windows вы можете загрузить установочный файл, как показано на рисунке. Выберите следующие файлы и папки и нажмите кнопку «Установить» (вы также можете нажать кнопку

«Установить» из контекстного меню файла в проводнике Windows или дважды щелкнуть файл, чтобы запустить программу установки): ODBCDataSources\_Set up.exe — для установки драйверов ODBC в системах

Windows. ODBCDataSources\_Set up.exe — для установки драйверов ODBC в системах Linux. ODBCDataSources\_File s Setup.zip — для установки драйверов ODBC в системах Windows. ODBCDataSources\_File s Setup.zip — для установки драйверов ODBC в системах Linux. Шаг 2. Проверка установки Запустите только что установленную программу. Это позволит вам протестировать

**System Requirements For Devart ODBC Driver For Stripe:**

Предназначен для запуска на Playstation 3, Playstation 4 или ПК (через Steam). Как играть: Щелкните левой кнопкой мыши, чтобы выбрать врагов и двигаться. Щелкните левой кнопкой мыши еще

раз, чтобы отпустить цель. Дважды щелкните левой кнопкой мыши для мгновенного выполнения. Щелкните левой кнопкой мыши, чтобы бросить бумеранг. Щелкните левой кнопкой мыши еще раз, чтобы бросить

уже брошенный бумеранг. Щелкните левой кнопкой мыши, чтобы дважды бросить. Щелкните левой кнопкой мыши, чтобы бросить по прямой линии. Оставил-